**Wentutu Start Menu For PC (Latest)**

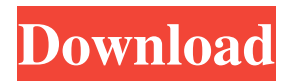

# **Wentutu Start Menu Crack Free [April-2022]**

Trying to find the best Torrenting software for your PC? Then you are on the right place. There are many reasons to use a bittorrent client. For beginners it's great to see the available peers and to know what kind of users are downloading the file you are hosting. For advanced users you can use this client to watch your private and unlisted torrents. Want to download an entire file but you are in a long queue? Use this client to watch other clients upload and download data at the same time. If you need some information about your torrent peers, you can check their upload/download speed. If you are downloading a video and it doesn't play, your friend is not reachable or just the whole network is down, you can open a TCP connection to watch the whole process. There is no need to stay on the site of the file hoster and no need to download the torrent manually. Just open the client and you are ready to go. You can also use it to watch videos online or download a backup of the files you have already downloaded. You can access the list of all your torrents and watch their status together with their peers. Furthermore, this client is very safe and you won't have to worry about leaving your machine unprotected and visiting malicious websites. The application works on Windows 7, Vista, XP and other modern Windows versions. Wentutu is a program that helps users with the usage of torrents. However, it's not for downloaders, since torrent files aren't hosted by the software. What Wentutu does is just acts as a bittorrent client. It uses BitTorrent protocol and gives users a chance to download files. It supports all the standard functions of the bittorrent protocol and includes many options to make it easier for users to download files. What's new in this version: This version is a free update, but all the old features are included. If you want to get access to new features, you can pay for it. What's new in this version: This version is a free update, but all the old features are included. If you want to get access to new features, you can pay for it. \*Features:\* – Open torrent file – Download torrent file (open

### **Wentutu Start Menu Crack Free**

KEYMACRO is a lightweight keyboard macro recorder for Windows 8. KEYMACRO is a simple but useful Windows 8 app that lets you easily record and play keyboard shortcuts, including mouse clicks, using an easy to use interface. The simple and easy to use interface will enable any type of user to easily record and play keyboard macros. Main features of KEYMACRO: - Easy to use, the interface of KEYMACRO is very intuitive, requiring just a few clicks and the keyboard shortcuts are recorded and played from here - All keyboard shortcuts recorded and played can be played from here - The keyboard shortcuts can be played in any type of application, including Microsoft Edge, Internet Explorer, Outlook Express, and the list goes on - The keyboard shortcuts recorded and played can also be disabled from here - Mute, pause, and stop buttons are included for each shortcut - Auto record timer can be set up to record the keyboard shortcuts for the specified time - A recording history can be set up to store all of the recorded keyboard shortcuts - The default shortcut keys for the Windows 8 keyboard shortcuts are recorded - The shortcut keys can be changed here - The macro keys can be configured to play the recorded keyboard shortcuts - The keyboard shortcut configuration can be saved and loaded here - The default shortcut keys for the Windows 8 keyboard shortcuts can be disabled from here - The command line can be recorded and played from here - The command line can be set to enable or disable the keyboard shortcuts - This keyboard macro recorder can be used to record any keyboard shortcuts - You can set up a macro key for all of the recorded keyboard shortcuts, or you can set up a macro key for only the specific keyboard shortcuts - KEYMACRO requires Internet access in order to be fully functional - The default shortcut keys for the Windows 8 keyboard shortcuts are recorded here - You can change the default shortcut keys for the Windows 8 keyboard shortcuts here - You can change the keyboard shortcut keys here - You can change the command line here - You can change the key for mute here - You can change the key for pause here - You can change the key for stop here - You can disable the command line here - You can disable the key for the shortcuts recorded here - You can enable the command line here - You can enable the key for the shortcuts recorded here - You can record keyboard shortcuts here - You can disable the record timer here - You can edit shortcut names here 81e310abbf

### **Wentutu Start Menu Crack**

Keyboard Macro recorder and editor. Supports keyboard macros creation and editing of them for windows. Automate complex keyboard tasks, start new macros, edit and delete existing macros, change macros editor layout, add new keys to macro editor, and play macros directly from keyboard! Keyboard macro recorder creates or edits macros for any windows application. With the Keymacro Editor you can edit existing macros or create new ones. Keyboard macros can be created from any keyboard keys (Ctrl+Shift+Key), and recorded into a new or existing macros. Macro's source application could be: windows, open office, WordPad, Notepad, etc. Macros can be run without "hot keys" from the start menu. "Keymacro 3D" macro simulator helps to learn how to create "hot keys". Keyboard macro editor and simulator features: - New feature! Added "Edit As C++ Source Code" button to the toolbar. - Added a special command for key repeat editor (ctrl+r). It helps to save many clicks. - Added support for key combo, which can be translated to macros for windows-applications (ctrl+alt+key). - Added "Record Macro", "Record Keystroke", "Record Autohotkey" and "Record Function" buttons to the toolbar. - Added a powerful macro recorder with key reusing feature. - Added an optional hotkeys repeating feature. It will reduce number of hotkeys created for the same function. - Added a "Save as macro file" option, which will save created macros as a new "automated macro" in a "Macros" folder. - Added "Keyboard Macro Simulators" button on the toolbar. It opens windows simulators for "Alt+Key" and "Ctrl+Shift+Key" key combinations. - Improved the layout of the button and toolbar. - Added a special command for the "Rename" and "Insert New Item" buttons. - Optimized code for faster and smoother macro simulation. - Changed sound preferences dialog to create notifications. - Compatible with x64 bit processor version of Windows. - Added special hotkeys for Notepad. - Added support for the Windows Mobile operating systems. Keymacro Supports following keyboard input devices: - Microsoft Natural Ergonomic 4000 keyboard. - Microsoft Natural Ergonomic 5000 keyboard. - Microsoft Natural Ergonomic 4000 keyboard with numpad.

#### **What's New In Wentutu Start Menu?**

The installation program launches and, after the process is completed, you can start using the software right away. The interface is very simple and easy to navigate, and if you are coming from Windows 7's Start menu, the controls are familiar to you. From here, you can control the menu item count and enable the option to boot directly into the traditional desktop. With this option, you can also control the Start menu's main functionality, including the real-time search tool, and classical list of folders, including "Music," "Games," "Control Panel" and "My Computer". In addition to that, you can easily set the computer to shut down, restart, log off and so on. Some people feel that the Start screen offers more functionality than the Start menu, but the truth is, when it comes to Windows 8's Start menu, it is not the only way to reach the desktop. Rating: Name: E-mail: Comments: Sucessfully saved. You will receive a confirmation for this download via e-mail. Your Name Your e-mail The download of this software has been completed with the maximum security. To start this file you need to complete the installation, after which you will receive a e-mail containing a link to your download. The file you have just downloaded is 100% clean and virus free and is supported on Windows 2000, Windows XP, Windows 2003 and Windows Vista. Sorry, but due to the large amount of downloads, we can only accept a limited number of positive reviews.Living with and beyond schizophrenia: a public policy agenda. Schizophrenia is a serious and chronic disorder that can have a devastating impact on the lives of people with the illness, their families, and their communities. This paper argues that public policy-makers must develop a more sophisticated understanding of what life is like for the people with schizophrenia and their families to formulate more effective policy. A review of the literature, and policy and program examples from Australia and the United States, are used to describe current policies and services for people with schizophrenia. The review highlights the gaps in the literature, and needs for more controlled research to guide policy development. Case study examples are used to illustrate the range of issues facing people with schizophrenia and their families. A set of principles is developed to identify what services should be available for people with schizophrenia and their families, and what policy options are possible. Public policy-makers should seek a better understanding of the nature and impact of schizophrenia to inform policy decisions and services for people with the disorder. People with schizophrenia and their families, and policy-makers need information about the different

# **System Requirements For Wentutu Start Menu:**

OS: Win XP or later. Memory: 8GB RAM Processor: Intel i7-3770 CPU @ 3.40 GHz or faster. Video: NVIDIA GeForce GTX 970 or AMD Radeon HD 7870 or better. DirectX: Version 11 Hard Disk: 25GB free space. Controller: Keyboard and mouse are mandatory. Stereo headphones or speakers. Sound Card: DirectX11 compatible sound card is recommended. Other: Mouse without turbo button is recommended

Related links:

<https://gardenstatecomedyclub.com/wp-content/uploads/2022/06/calgee.pdf> <https://www.theccgway.com/wp-content/uploads/2022/06/hilell.pdf> [http://headlinesmissed.com/wp-content/uploads/2022/06/USB\\_Disk\\_Protector.pdf](http://headlinesmissed.com/wp-content/uploads/2022/06/USB_Disk_Protector.pdf) <https://mentorus.pl/wp-content/uploads/2022/06/peacjes.pdf> <http://saddlebrand.com/wp-content/uploads/2022/06/TinyScheme.pdf> <http://malenatango.ru/wp-content/uploads/2022/06/vivfer.pdf> [http://avc-mx.com/wp-content/uploads/2022/06/LimeWire\\_Turbo.pdf](http://avc-mx.com/wp-content/uploads/2022/06/LimeWire_Turbo.pdf) [https://voxpopuli.kz/wp-content/uploads/2022/06/softmaker\\_office.pdf](https://voxpopuli.kz/wp-content/uploads/2022/06/softmaker_office.pdf) <https://artemistechstaffing.com/wp-content/uploads/2022/06/fideoct.pdf> <https://holidaysbotswana.com/wp-content/uploads/2022/06/yehosade.pdf>